## **Installer - Bug #37003**

## **No simple way to manage pulpcore-worker@\*.service instances via foreman-maintain**

12/20/2023 02:27 PM - Eric Helms

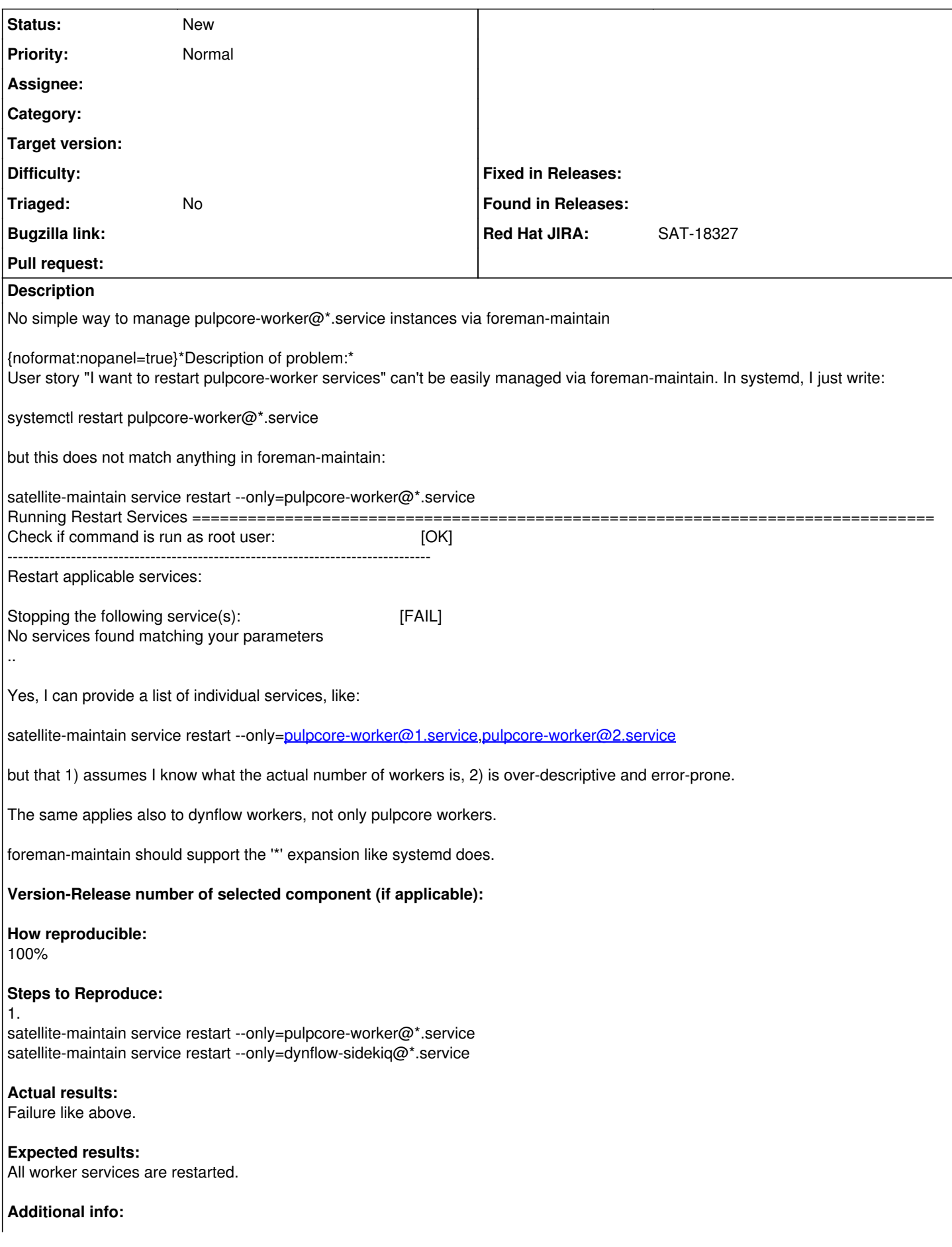